## DeskPack 24.03

What's New

Frank Woltering Technical Product Manager Graphic Editing

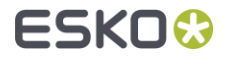

### Compare

No more unintentional changes

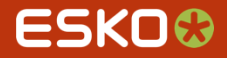

#### Compare Auto-Rotate

- Often, received artwork has a different rotation than the reproduction.
- The viewer now auto-rotates the reference file when aligning it with the artwork. Removing the need to change a file.

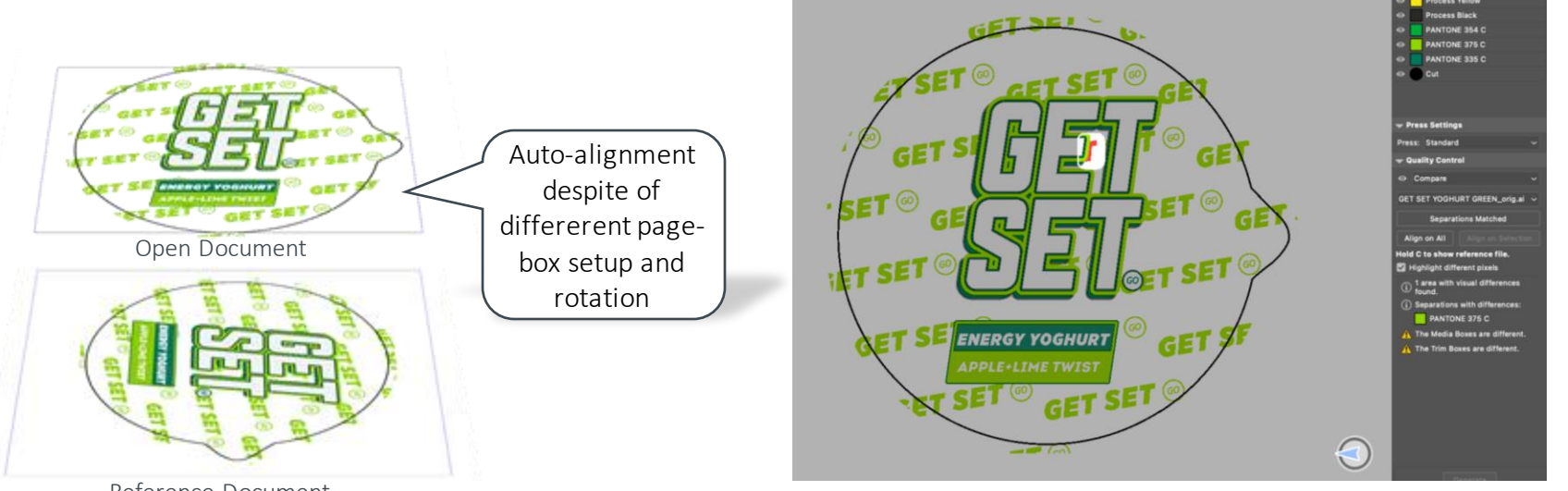

ESKOX

Reference Document

# Packaging Preflight

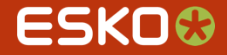

### Logs and Messages of type "Information"

When editing pre-flight profiles, you can now configure to report only Œ information about the finding

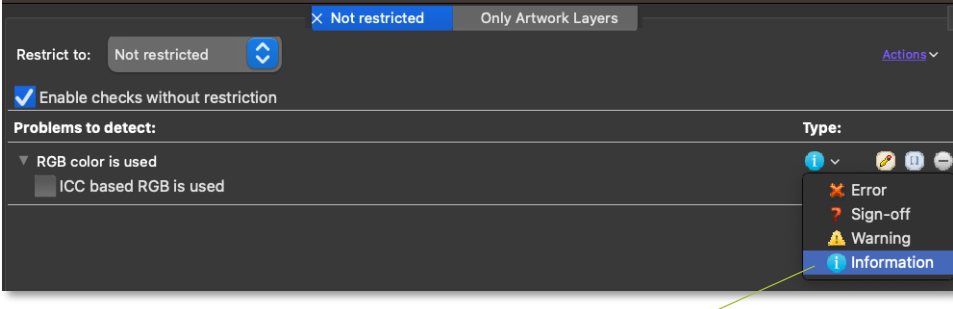

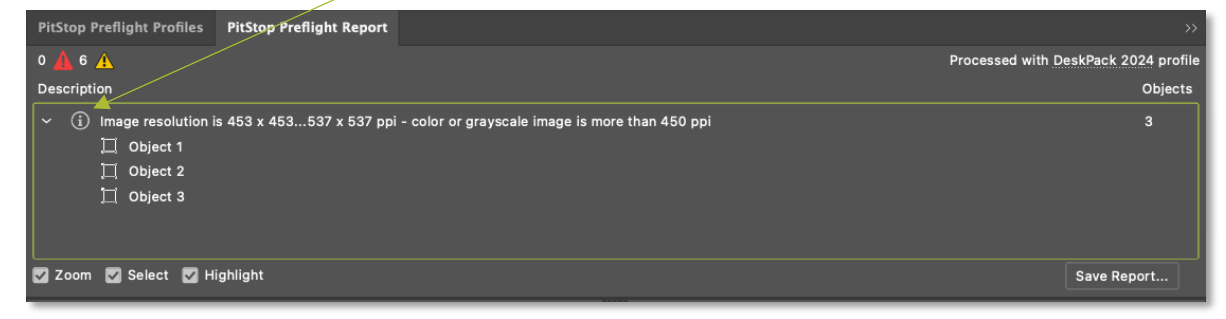

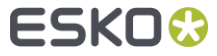

# PDF Import

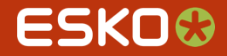

### Keep Links to placed PDF Files

- PDF+ can hold information about optional links to PDF files
- When importing such PDF into Illustrator using DeskPack PDF Import the conversion will try to keep the link information

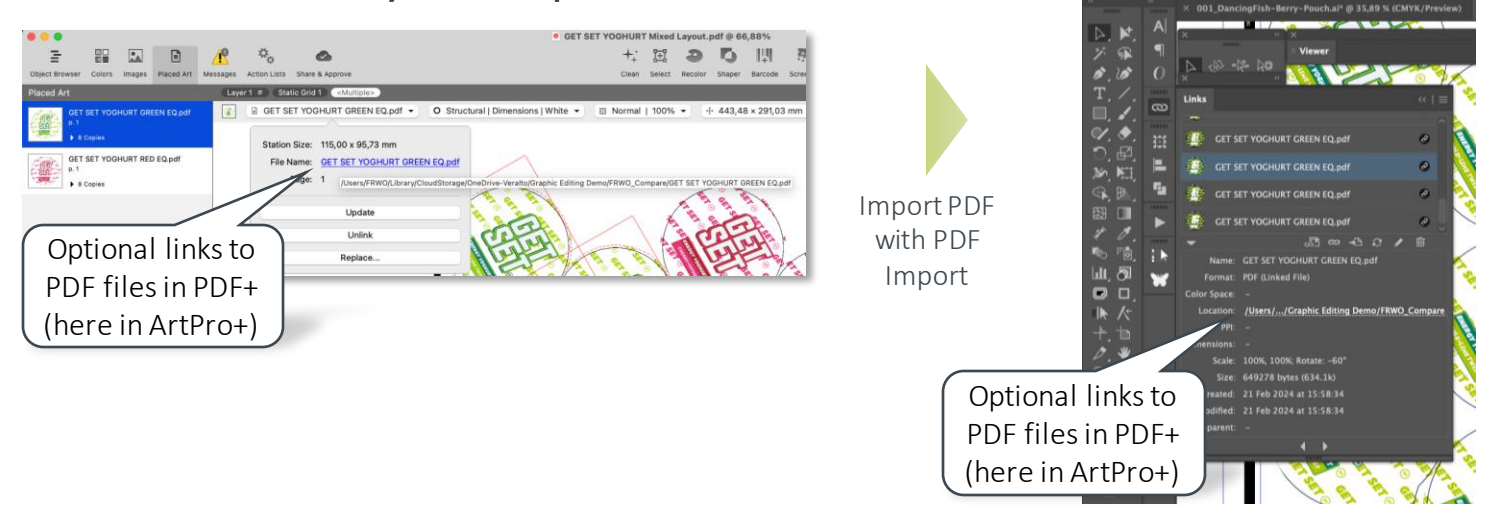

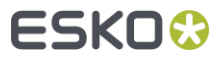

### Keep Links to placed PDF Files

If the linked placed art cannot be found, you can choose to use the  $\bullet$ embedded data or browse for other assets

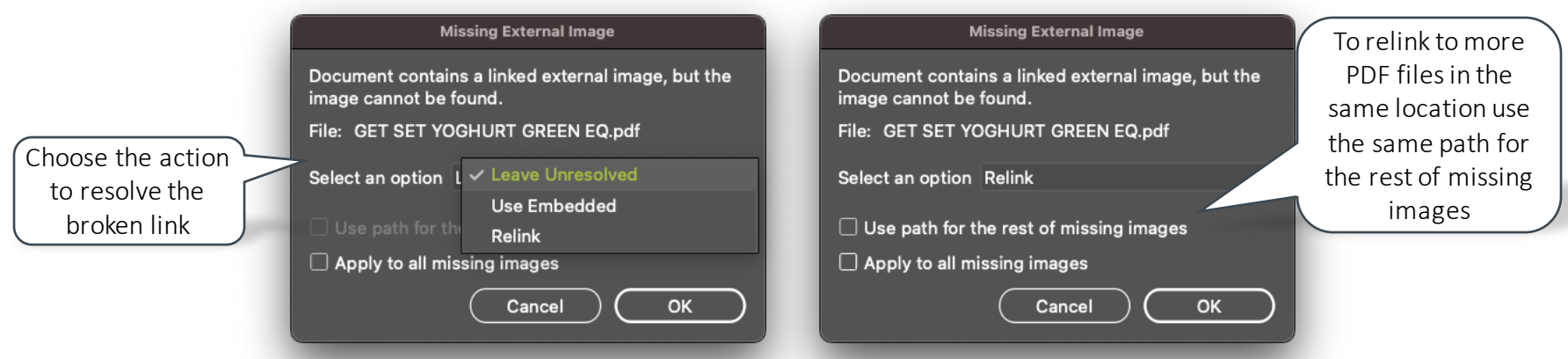

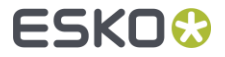

## PowerLayout Client

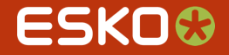

### New Bleed clipping options for PDF+

The typical "roll over" of bleeds for flexible packaging layouts can now be Œ configured in PowerLayout Client (Plus-Mode)

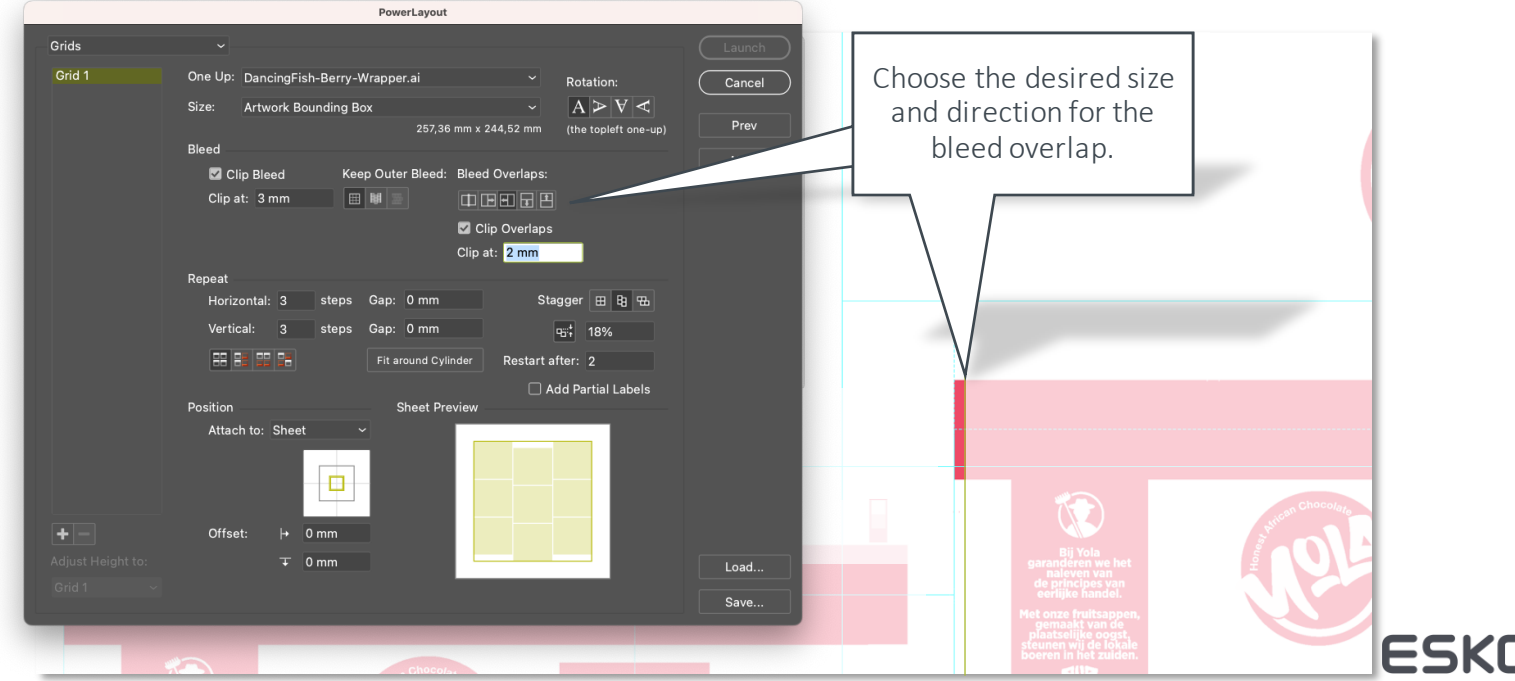

16.

## Miscellaneous

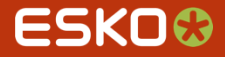

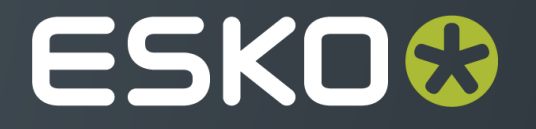